*RLC Circuit Formulas...* 1/8

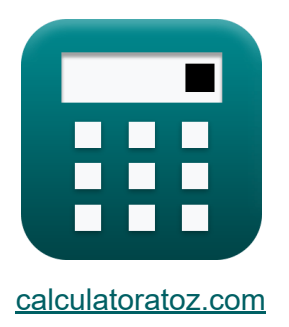

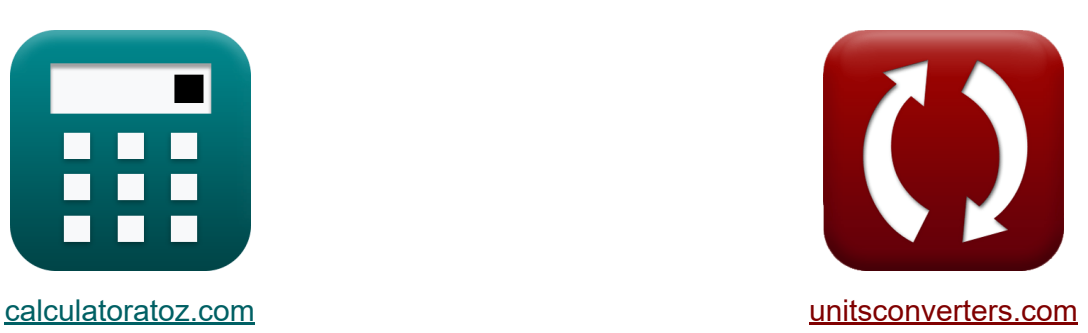

# **RLC-circuit Formules**

[Rekenmachines!](https://www.calculatoratoz.com/nl) Voorbeelden! [Conversies!](https://www.unitsconverters.com/nl)

Voorbeelden!

Bladwijzer **[calculatoratoz.com](https://www.calculatoratoz.com/nl)**, **[unitsconverters.com](https://www.unitsconverters.com/nl)**

Breedste dekking van rekenmachines en groeiend - **30.000\_ rekenmachines!** Bereken met een andere eenheid voor elke variabele - **In ingebouwde eenheidsconversie!**

Grootste verzameling maten en eenheden - **250+ metingen!**

DEEL dit document gerust met je vrienden!

*[Laat hier uw feedback achter...](https://docs.google.com/forms/d/e/1FAIpQLSf4b4wDgl-KBPJGChMJCxFlqrHvFdmw4Z8WHDP7MoWEdk8QOw/viewform?usp=pp_url&entry.1491156970=RLC-circuit%20Formules)*

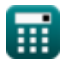

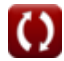

# **Lijst van 13 RLC-circuit Formules**

# **RLC-circuit 了**

### **1) Capaciteit voor parallel RLC-circuit met behulp van Q-factor**

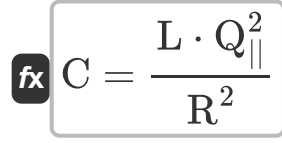

$$
\texttt{ex} \boxed{349.3578 \mu F = \frac{0.79 \text{mH} \cdot (39.9)^2}{\left(60 \Omega\right)^2}}
$$

**2) Capaciteit voor serie RLC-circuit gegeven Q-factor** 

$$
\mathbf{r} = \frac{L}{Q_{\text{se}}^2 \cdot R^2}
$$
 (Rekenmachine openen C)

$$
\boxed{\text{ex}}\,\frac{351.1111 \mu F = \frac{0.79 \text{mH}}{\left(0.025\right)^2 \cdot \left(60 \Omega\right)^2}}
$$

#### **3) Inductantie voor parallel RLC-circuit met behulp van Q-factor**

$$
\begin{aligned} \mathbf{f} \mathbf{x} \left[ \mathbf{L} = \frac{\mathbf{C} \cdot \mathbf{R}^2}{\mathbf{Q}_{||}^2} \right] \\ \mathbf{ex} \left[ 0.791452 \text{mH} = \frac{350 \mu \text{F} \cdot (60 \Omega)^2}{(39.9)^2} \right] \end{aligned}
$$

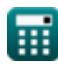

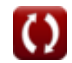

**[Rekenmachine openen](https://www.calculatoratoz.com/nl/capacitance-for-parallel-rlc-circuit-using-q-factor-calculator/Calc-1979)** 

*RLC Circuit Formulas...* 3/8

**4) Inductantie voor serie RLC-circuit gegeven Q-factor** 

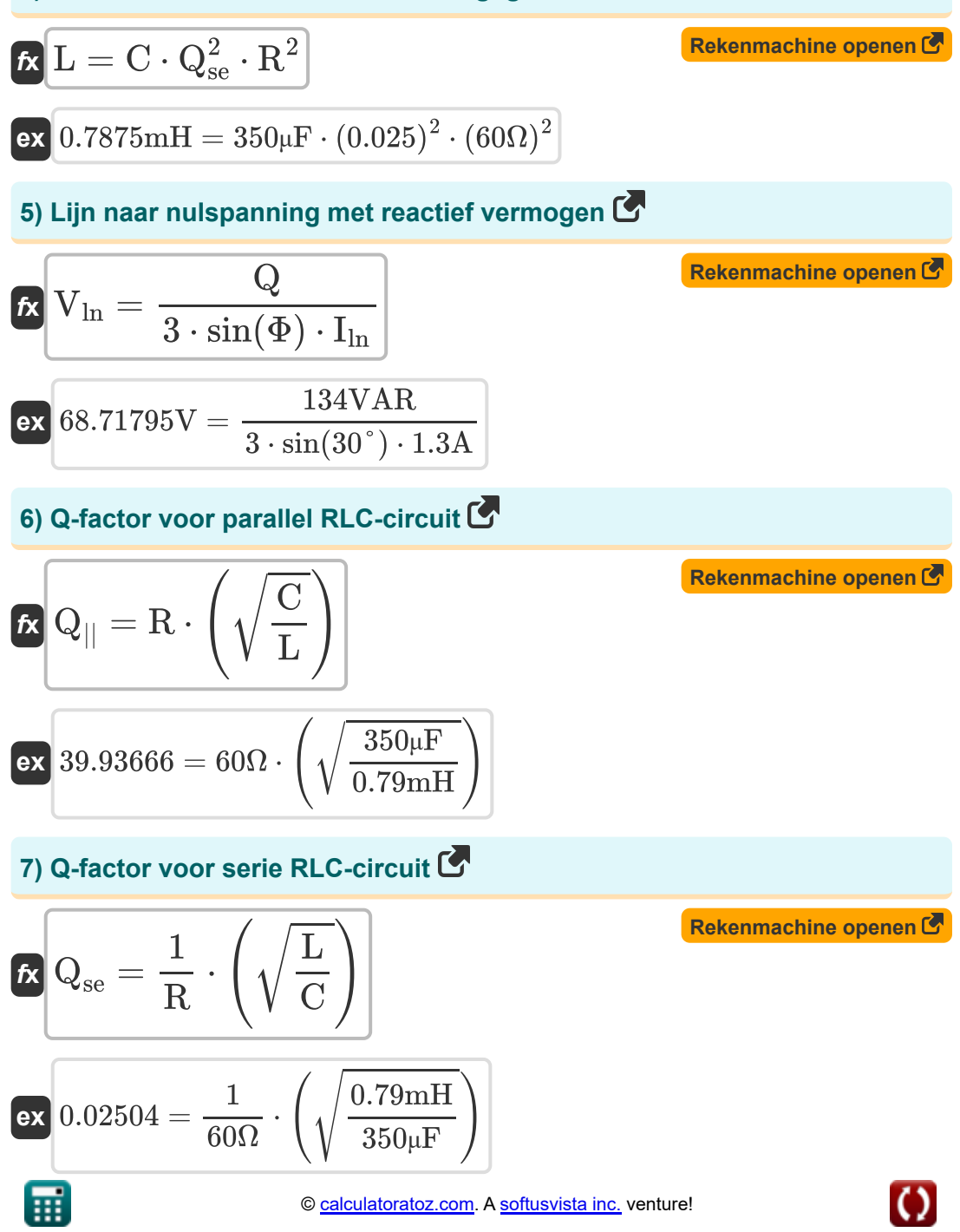

*RLC Circuit Formulas...* 4/8

**8) Resonantiefrequentie voor RLC-circuit** 

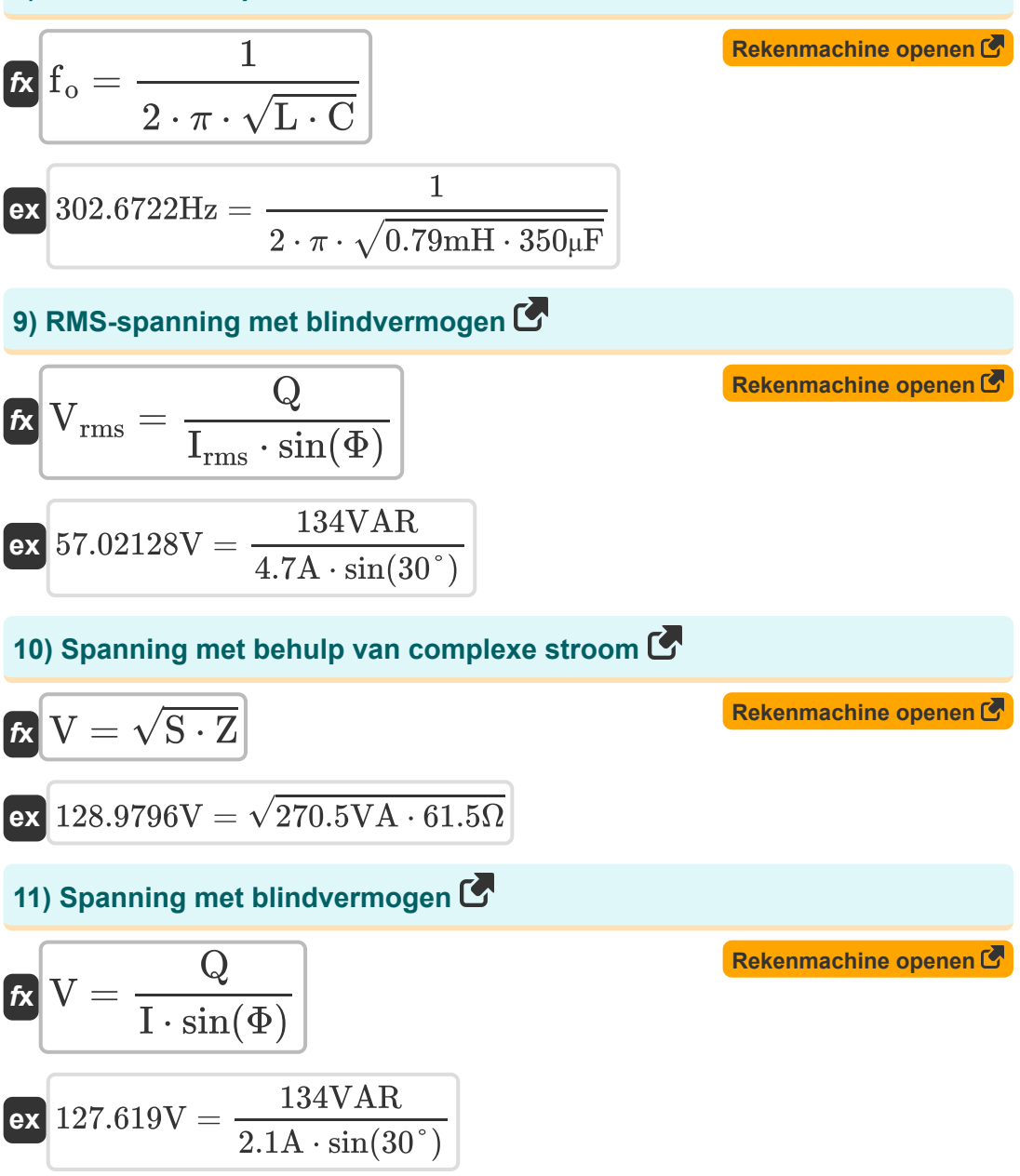

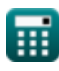

*RLC Circuit Formulas...* 5/8

#### **12) Weerstand voor parallel RLC-circuit met behulp van Q-factor**

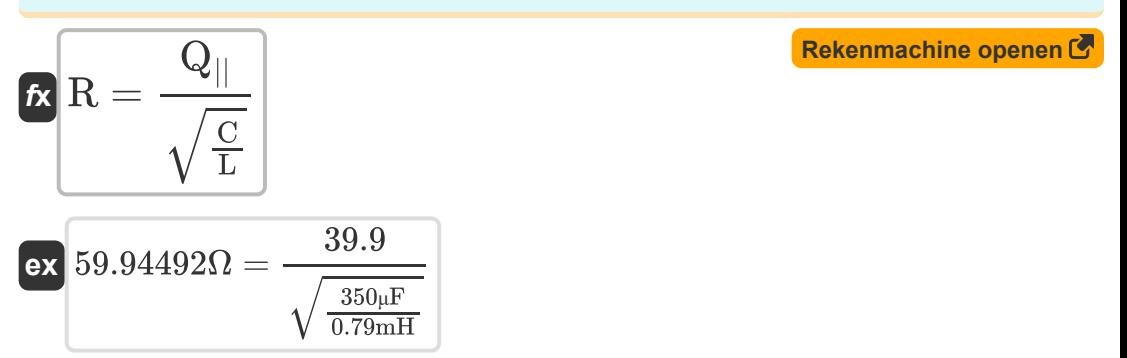

## **13) Weerstand voor serie RLC-circuit gegeven Q-factor**

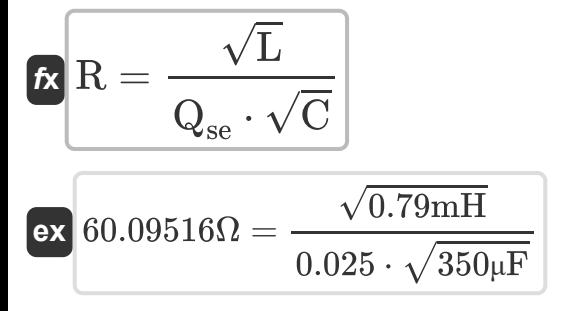

**[Rekenmachine openen](https://www.calculatoratoz.com/nl/resistance-for-series-rlc-circuit-given-q-factor-calculator/Calc-1918)** 

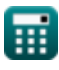

## **Variabelen gebruikt**

- **C** Capaciteit *(Microfarad)*
- **f<sup>o</sup>** Resonante frequentie *(Hertz)*
- **I** Huidig *(Ampère)*
- **I ln** Lijn naar neutrale stroom *(Ampère)*
- **Irms** Root Mean Square-stroom *(Ampère)*
- **L** Inductie *(Millihenry)*
- **Q** Reactief vermogen *(Volt Ampère reactief)*
- **Q||** Parallelle RLC-kwaliteitsfactor
- **Qse** Serie RLC Kwaliteitsfactor
- **R** Weerstand *(Ohm)*
- **S** Complexe kracht *(Volt Ampère)*
- **V** Spanning *(Volt)*
- **Vln** Lijn naar neutrale spanning *(Volt)*
- **Vrms** Root Mean Square-spanning *(Volt)*
- **Z** Impedantie *(Ohm)*
- **Φ** Fase verschil *(Graad)*

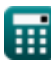

## **Constanten, functies, gebruikte metingen**

- Constante: **pi**, 3.14159265358979323846264338327950288 *De constante van Archimedes*
- Functie: **sin**, sin(Angle) *Sinus is een trigonometrische functie die de verhouding beschrijft tussen de lengte van de tegenoverliggende zijde van een rechthoekige driehoek en de lengte van de hypotenusa.*
- Functie: **sqrt**, sqrt(Number) *Een vierkantswortelfunctie is een functie die een niet-negatief getal als invoer neemt en de vierkantswortel van het gegeven invoergetal retourneert.*
- Meting: **Elektrische stroom** in Ampère (A) *Elektrische stroom Eenheidsconversie*
- Meting: **Stroom** in Volt Ampère reactief (VAR), Volt Ampère (VA) *Stroom Eenheidsconversie*
- Meting: **Hoek** in Graad (°) *Hoek Eenheidsconversie*
- Meting: **Frequentie** in Hertz (Hz) *Frequentie Eenheidsconversie*
- Meting: **Capaciteit** in Microfarad (μF) *Capaciteit Eenheidsconversie*
- Meting: **Elektrische Weerstand** in Ohm (Ω) *Elektrische Weerstand Eenheidsconversie*
- Meting: **Inductie** in Millihenry (mH) *Inductie Eenheidsconversie*
- Meting: **Elektrisch potentieel** in Volt (V) *Elektrisch potentieel Eenheidsconversie*

## **Controleer andere formulelijsten**

- **AC-circuitontwerp Formules RLC-circuit Formules**
- 
- **Wisselstroom Formules**

DEEL dit document gerust met je vrienden!

## **PDF Beschikbaar in**

[English](https://www.calculatoratoz.com/PDF/Nodes/12753/Rlc-circuit-Formulas_en.PDF) [Spanish](https://www.calculatoratoz.com/PDF/Nodes/12753/Rlc-circuit-Formulas_es.PDF) [French](https://www.calculatoratoz.com/PDF/Nodes/12753/Rlc-circuit-Formulas_fr.PDF) [German](https://www.calculatoratoz.com/PDF/Nodes/12753/Rlc-circuit-Formulas_de.PDF) [Russian](https://www.calculatoratoz.com/PDF/Nodes/12753/Rlc-circuit-Formulas_ru.PDF) [Italian](https://www.calculatoratoz.com/PDF/Nodes/12753/Rlc-circuit-Formulas_it.PDF) [Portuguese](https://www.calculatoratoz.com/PDF/Nodes/12753/Rlc-circuit-Formulas_pt.PDF) [Polish](https://www.calculatoratoz.com/PDF/Nodes/12753/Rlc-circuit-Formulas_pl.PDF) [Dutch](https://www.calculatoratoz.com/PDF/Nodes/12753/Rlc-circuit-Formulas_nl.PDF)

*5/10/2024 | 9:24:39 AM UTC [Laat hier uw feedback achter...](https://docs.google.com/forms/d/e/1FAIpQLSf4b4wDgl-KBPJGChMJCxFlqrHvFdmw4Z8WHDP7MoWEdk8QOw/viewform?usp=pp_url&entry.1491156970=RLC-circuit%20Formules)*

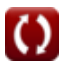